## Quick Reference Guide for Faculty who are submitting a sabbatical proposal

- 1. Let Dean's office Staff know that you intend to submit a sabbatical proposal.
- 2. Wait for email saying your case has been created.

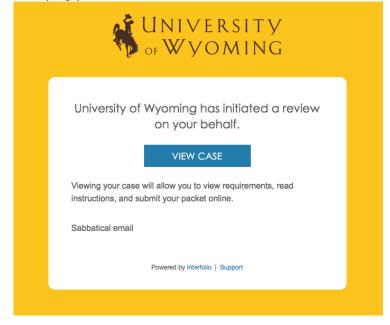

a. The "View Case" link will take you to a sign-in page at <u>www.interfolio.com</u>. Click on "Partner Institution"

| Sign in with email | Or sign in with:    |
|--------------------|---------------------|
| Email *            | Partner Institution |
| Enter Email        |                     |
| Password *         | G Google            |
| Enter Password     |                     |

b. Type 'Wyoming' in the search box and select University of Wyoming. This will take you to the UW log in screen.

#### Sign in through your institution

| If your institution has partnered with Interfolio to provide Single Sign-On, your institution name in the box below. | search for |
|----------------------------------------------------------------------------------------------------|------------|
| University of Wyoming                                                                                                | ۹          |
| Sign In                                                                                                    |            |
| Sign in with an Interfolio account >                                                                                 |            |

c. Log in with your UW username and Password

| _ <i></i> |                                                                                                    |  |
|-----------|----------------------------------------------------------------------------------------------------|--|
|           | Enter Your User Name and Password                                                                                                    |  |
|           | Username                                                                                                    |  |
|           | Password                                                                                                    |  |
|           | I want to change my password                                                                                                    |  |
|           | I forgot my password                                                                                                    |  |
|           | Get help with logon problems                                                                                                    |  |
|           | Logon                                                                                                    |  |
|           | For security reasons, please Log Out and Exit your web browser when you are<br>done accessing services that require authentication.                                                                                                    |  |
|           | For several UW applications, only Internet Explorer 11, Firefox, or Chrome are<br>supported browsers that provide full application functionality. Windows 10 users<br>who are using applications requiring Internet Explorer please follow these<br>instructions |  |
|           |                                                                                                    |  |
|           |                                                                                                    |  |

3. Click on blue arrow for <u>Sabbatical</u>. (Note: you may have multiple action items, e.g. annual review, etc.)

| Welcome back, Aneesa McDonald                                          |   |
|------------------------------------------------------------------------|---|
| Your Action Items                                                      |   |
| Aneesa McDonald<br>Annual Review   VP Academic Affairs Office   Review | ٥ |
| Aneesa McDonald<br>Sabbatical   Academic Affairs   Sabbatical          | ٥ |

4. On the Overview (default) window, you will see a list of documents you are required to submit.

| Overview<br>Aneesa McDonald               |                                                                                                    |                   |      |
|-------------------------------------------|----------------------------------------------------------------------------------------------------|-------------------|------|
| Below you will find an overview of the pa | cket requirements outlined by your institution. This page will be updated as you make progress toward submitting your packet. |                   |      |
| Edit Packet Preview Packet                |                                                                                                    |                   |      |
|                                           |                                                                                                    |                   |      |
|                                           | Candidate Documents                                                                                                    | NOT YET SUBMITTED | ۲    |
|                                           | O Request for Sabbatical of Professional Development Leave Form, 1 Required   0 Added                                         |                   | Edit |
|                                           | ⊘ Letter detailing purpose of leave, 1 Required   0 Added                                                                     |                   |      |
|                                           | ⊘ Brief summary of the proposed activities, 1 Required   0 Added                                                              |                   |      |
|                                           | ⊘ Vitae, 1 Required   0 Added                                                                                                 |                   |      |
|                                           | Supporting Documents, 0 Added                                                                                                 |                   |      |
|                                           | Previous leave accomplishments, 0 Added                                                                                       |                   |      |

# 5. Click on 'Edit Packet'

| Aneesa McDonald                             |                                                                                                    |                   |      |
|---------------------------------------------|----------------------------------------------------------------------------------------------------|-------------------|------|
| Below you will find an overview of the part | ket requirements outlined by your institution. This page will be updated as you make progress toward submitting your packet. |                   |      |
| Edit Packet Preview Packet                  |                                                                                                    |                   |      |
|                                             |                                                                                                    |                   |      |
|                                             | Candidate Documents                                                                                                    | NOT YET SUBMITTED | ۲    |
|                                             | ⊘ Request for Sabbatical of Professional Development Leave Form, 1 Required   0 Added                                        |                   | Edit |
|                                             | ⊘ Letter detailing purpose of leave, 1 Required   0 Added                                                                    |                   |      |
|                                             | ⊘ Brief summary of the proposed activities, 1 Required   0 Added                                                             |                   |      |
|                                             | ⊘ Vitae, 1 Required   0 Added                                                                                                |                   |      |
|                                             | Supporting Documents, 0 Added                                                                                                |                   |      |
|                                             | Previous leave accomplishments, 0 Added                                                                                      |                   |      |
|                                             |                                                                                                    |                   |      |

You will see 4 required documents, plus 2 optional documents. For each requirement:
 a. Click on 'Add File'

| View Packet Instructions                                                                                                    |               |
|----------------------------------------------------------------------------------------------------|---------------|
| Candidate Documents                                                                                                    |               |
| O INCOMPLETE 0/4 REQUIRED 0/2 OPTIONAL                                                                                                    |               |
| Request for Subbatical of Professional Development Leave Form     1 Required                                                                                                    | Add File      |
| O Letter detailing purpose of leave 1 Required                                                                                                    | Add File      |
| A one- to two page letter by applicant detailing the purpose of the sabbatical or professional development leave. Indicate clearly the main focus of the proposed activity, its anticipated consequences and scholarly or curric<br>and a defined timetable for achieving the gaals and outcomes. Describe specific benefits to the individual, the department, the college, students, and the University. The audience for this letter will be faculty members and<br>outside of the applicant's field, who will read the letter critically but typically with no discipline-specific knowledge. |               |
| O Brief summary of the proposed activities 1 Required                                                                                                    | Add File      |
| A carefully constructed two- or three-sentence paragraph summarizing the proposed activities. The audience for this paragraph is the Board of Trustees. Poorly written, nonexistent, or nebulous paragraphs will jeopardize<br>Please include (1) purpose of the sabbatical (2) proposed activities, and (3) intended measurable outcomes.                                                                                                    | the proposal. |
| O Vitee 1 Required                                                                                                    | Add File      |
| O Supporting Documents Up To 1 Optional                                                                                                    | Add File      |
| Confirmation from the institutions/agencies where the applicant is planning to spend the sabbatical or professional development leave will strengthen the proposal.                                                                                                    |               |
| O Previous leave accomplishments Up To 1 Optional                                                                                                    | Add File      |
| A list of the publications, creative accomplishments, or academic activities that were a direct consequence of any previous sabbatical or professional development leaves at UW.                                                                                                    |               |

b. Click on 'Add new file', drag and drop file or browse to upload.

| Add Requ<br>Leave For<br>1 Required |       | Sabbatical of Professional Development                 |       |
|-------------------------------------|-------|--------------------------------------------------------|-------|
| Choose Existin                      | dd Ne | aw File                                                |       |
| Upload                              | Video | Webpage                                                |       |
|                                     |       | Drag & Drop your files anywhere or<br>Browse To Upload |       |
|                                     |       | G Add                                                  | Cance |
|                                     |       |                                                        |       |

c. Once you see 'success' click 'Add'. (Note: Program will automatically convert document to a PDF to ensure integrity of the document)

| Add Request for Sabbatical of Professio<br>Leave Form<br>1 Required | nal Development 🛛 🗙 |
|---------------------------------------------------------------------|---------------------|
| Choose Existing Add New File                                        |                     |
| Upload Video Webpage                                                |                     |
| sabbatical_form                                                     | Success X           |
|                                                                     | Add Cancel          |

7. Once you have uploaded all of your documents click 'Review & Submit'. You may not be able to choose this if the program is still converting to PDF or if you are missing documents. Clicking the refresh button may make it appear.

|        | cket Requirements<br>a McDonald                                                                                                    |                                                                                                    |          |
|--------|----------------------------------------------------------------------------------------------------|----------------------------------------------------------------------------------------------------|----------|
| Viev   | v Packet Instructions                                                                                                    |                                                                                                    |          |
| ~      | Candidate Documents                                                                                                    |                                                                                                    |          |
|        | O INCOMPLETE                                                                                                    | 3 / 4 REQUIRED 0 / 2 OPTIONAL                                                                                                    |          |
| Ø      | Request for Sabbatical of Professional Development Leave Form                                                                                         | 1 Required   1 Added                                                                                                    | Add File |
|        | A sabbatical_form                                                                                                    | Sep 27, 201                                                                                                    | 8 Edit 🛍 |
| 0      | Letter detailing purpose of leave                                                                                                    | 1 Required                                                                                                    | Add File |
| produ  |                                                                                                    | or professional development leave. Indicate clearly the main focus of the proposed activity, its anticipated consequences and scholarly or cur<br>scribe specific benefits to the individual, the department, the college, students, and the University. The audience for this letter will be faculty my<br>by but typically with no discipline-specific knowledge. |          |
| 0      | Brief summary of the proposed activities                                                                                                    | 1 Required   1 Added                                                                                                    | Add File |
|        | efully constructed two- or three-sentence paragraph summarizing the pr<br>osal. Please include: (1) purpose of the sabbatical, (2) proposed activitie | roposed activities. The audience for this paragraph is the Board of Trustees. Poorly written, nonexistent, or nebulous paragraphs will jeopardizes, and (3) intended measurable outcomes.                                                                                                    | ze the   |
|        | Narrative Example                                                                                                    | Sep 2 , 201                                                                                                    | 8 Edit 🛍 |
| 0      | Vitae                                                                                                    | 1 Required   1 Added                                                                                                    | Add File |
|        | CV Example                                                                                                    | Sep 27, 201                                                                                                    | 8 Edit 🛍 |
| 0      | Supporting Documents                                                                                                    | Up To 1 Optional                                                                                                    | Add File |
| Confi  | irmation from the institutions/agencies where the applicant is planning t                                                                             | to spend the sabbatical or professional development leave will strengthen the proposal.                                                                                                    |          |
| 0      | Previous leave accomplishments                                                                                                    | Up To 1 Optional                                                                                                    | Add File |
| A list | of the publications, creative accomplishments, or academic activities the                                                                             | hat were a direct consequence of any previous sabbatical or professional development leaves at UW.                                                                                                    |          |
| Revi   | iew & Submit                                                                                                    |                                                                                                    |          |
| -      |                                                                                                    |                                                                                                    |          |

8. Once you have added all the required documents you will see 'Complete' at the top.

|                 | © COMPLETE                                                                                                    | 0 / 2 OPTIONAL                                                                           |         |
|-----------------|----------------------------------------------------------------------------------------------------|------------------------------------------------------------------------------------------|---------|
| 9 F             | Request for Sabbatical of Professional Development Leave Form                                                                                                    | 1 Required   1 Added                                                                     | 🖸 Add F |
|                 | asbbatical_form                                                                                                    | Sep 27, 2018                                                                             | Edit 1  |
|                 |                                                                                                    |                                                                                          |         |
|                 | Letter detailing purpose of leave                                                                                                    |                                                                                          | Add F   |
| one- t<br>oduct | Letter detailing purpose of leave<br>to two-page letter by applicant detailing the purpose of the sabbatical or professional development leave. Indicate clearly the m<br>ts, and a defined timetable for achieving the goals and outcomes. Describe specific benefits to the individual, the department, th<br>istrators outside of the applicant's field, who will read the letter critically but typically with no discipline-specific knowledge. | ain focus of the proposed activity, its anticipated consequences and scholarly or curric | cular   |
| one- t<br>oduct | to two-page letter by applicant detailing the purpose of the sabbatical or professional development leave. Indicate clearly the m<br>ts, and a defined timetable for achieving the goals and outcomes. Describe specific benefits to the individual, the department, th                                                                                                    | ain focus of the proposed activity, its anticipated consequences and scholarly or curric | cular   |

a) Next you will click on Review and Submit.

### University of Wyoming > Overview >

## Packet Requirements

Justin P. McDonald

|   | ⊘ COMPLETE              | 2 / 2 REQUIRED | 0/10         | PTIONAL    |
|---|-------------------------|----------------|--------------|------------|
| 0 | Vitae                   | 1 Required     | 1 Added      | 🖬 Add File |
|   | resume_mcdonald         | 5              | Sep 26, 2018 | Edit 🛍     |
| 0 | Narrative/Annual Report | 1 Required     | 1 Added      | 😫 Add File |
|   | resume_mcdonald         |                | Sep 26, 2018 | Edit 🛍     |
| 0 | Other Documents         |                | Optional     | Add File   |

b) After you have reviewed click "Submit Section(s) to submit your documents.

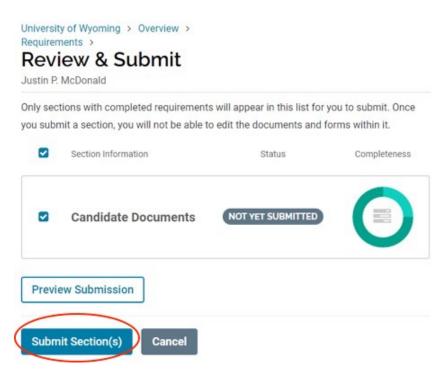

 Once your materials have been successfully submitted you will see "Thank you!" University of Wyoming > Overview >

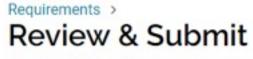

Justin P. McDonald

Thank You!

You've successfully submitted your packet and it will be sent to the appropriate committees for review.

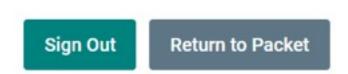

10. If you return to your packet you will see that your submission is now "Locked". You will not be able to make any edits to your documents. If you need to make an edit to your documents you need to contact your dean's office to unlock your case.

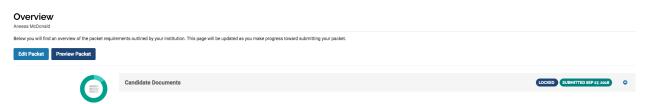

Your materials are now submitted and has moved on to the first step of the review process.

Below is an example of what the review process will look like. This may vary from college to college.

| e Review Steps                                                                              |                       |
|---------------------------------------------------------------------------------------------|-----------------------|
| Reprine Stepsi                                                                              |                       |
| Unit System Administrator                                                                   | <ul> <li>x</li> </ul> |
| Department Admin Review (II)<br>No Instructions ON Integrated Documents                     | Edit Details          |
| Unit Head Recommendation                                                                    |                       |
| Unit Need (6)<br>© Includes Instructions 1 Required Document                                | Edit Details          |
| Joint Appointment Recommendation (if applicable)                                            |                       |
| Juliet Appointment - Administrator (0)<br>No Instructions © No Request Documents            | Edit Dotali           |
| College Committee Review (optional)                                                         |                       |
| College connentine (8)<br>e) to instruction: e No frequend Documents                        | Edit Details          |
| Dean Recommendation                                                                         |                       |
| Dean (ii)<br>© Includes Instructions 1 Required Document                                    | Edit Detail           |
| Academic Affairs                                                                            |                       |
| Assterial: Affairs Committee (1)<br>No Instructions @ No Instructions                       | Edit Detail           |
| University Faculty Review Committee Recommendation                                          |                       |
| University faculty Nerview Committee (II)           © No instructions 2: Required Documents | Edit Detai            |
| Provost Recommendation                                                                      |                       |
| Provost (0)                                                                                 | Edit Detai            |

The candidate will have an opportunity to acknowledge the materials submitted by the previous steps. You will receive an email when you need to acknowledge. Below is a sample of what that email will look like.

| Anessa McDonald <noreply@interfolio.com>     Anessa Anne McDonald     Fidsy. Colls at 4:05 PM     Show Details</noreply@interfolio.com> |                                                                                                    |  |
|----------------------------------------------------------------------------------------------------|----------------------------------------------------------------------------------------------------|--|
| his message was sent from a non-UWYO address. Please exercise caution when clicking links or opening attachments from external sources. |                                                                                                    |  |
|                                                                                                    | UNIVERSITY<br>of Wyoming                                                                                                    |  |
|                                                                                                    | Aneesa McDonald has shared files with you.<br>VIEW FILES                                                                                                    |  |
|                                                                                                    | You will be required to sign in to your account to view the shared files.                                                                                                    |  |
|                                                                                                    | This is the Department Head and Dean recommendation. In<br>order for your proposal to be sent to Academic Affairs you MUST<br>acknowledge you have seen the recommendation by<br>November 11. Please let me know if you have any questions. |  |
|                                                                                                    | Powered by Interfalio   Support                                                                                                    |  |

Once you have reviewed the documents, create a document stating that you have seen the Department Head and Dean recommendation. You are required to submit this document stating that you have seen the recommendations. If you fail to do so by the deadline your college sets, your proposal will not be sent to Academic Affairs for consideration.

I acknowledge that I have seen both the Department Head and Dean recommendation regarding my sabbatical proposal.

Aneesa McDonald October 12, 2018

When you get the email, it will take you to the documents that you need to acknowledge. Click on the view file link and it will take you to the documents. Once you have finished reviewing and you are ready to acknowledge, click 'Send Response'

| Viewing Files                                             |                                       |                                                                |
|-----------------------------------------------------------|---------------------------------------|----------------------------------------------------------------|
| Response Due: Oct 15, 2018                                |                                       | Send Respo                                                     |
| <ul> <li>SENT BY ANEESA MCDONALD: OCT 12, 2018</li> </ul> |                                       |                                                                |
| sabbatical_form                                           |                                       |                                                                |
| Narrative Example                                         |                                       | ATICAL OR PROFESSIONAL DEVELOPMENT LEAVE                       |
| Narrative Example                                         |                                       | Ines for completion of shis application. Please type or print. |
| CV Example                                                | Name Ancesa McDor                     | nald College <u>Academic Affairs</u>                           |
| CV Example                                                | Academic Rank                         | Department or Program                                          |
| Acknowledgement                                           | LEAVE IS REQUESTED<br>FALL SEMESTER ( |                                                                |
|                                                           | SPRING SEMESTE                        | R (year) OTHER (Specify starting date)                         |
|                                                           |                                       | End Date                                                       |

This will take you to a pop up screen where you will upload your acknowledgement document.

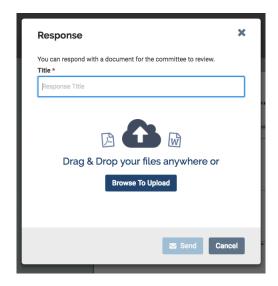

Upload or Drag and Drop your acknowledgement file. When you see 'Success' you know that your document has been uploaded. Enter a title of your response, e.g. Aneesa McDonald Acknowledgement. Click 'Send'.

| ou can respond with a document for the con<br>itle * | nmittee to review. |
|------------------------------------------------------|--------------------|
| Aneesa McDonald Acknowledgement                      |                    |
| acknowledgement                                      | Success 🗙          |
|                                                      |                    |
|                                                      | Send Cancel        |

Click 'Committee Files' to return to the files.

| Viewing Files                                             |   |      | Committee Files |
|-----------------------------------------------------------|---|------|-----------------|
|                                                           |   | Sear | rch PDF Search  |
| <ul> <li>SENT BY ANEESA MCDONALD: OCT 12, 2018</li> </ul> |   |      |                 |
| sabbatical_form                                           |   |      |                 |
| Narrative Example                                         | I |      |                 |

In Committee files you will see the files that were shared with you and your response. At this point you are able to view, download or save the files to your Interfolio Dossier. You will also see your acknowledgement.

| Sent by Aneesa McDonald on Oct 12, 2018 | View                       |
|-----------------------------------------|----------------------------|
| sabbatical_form                         | Copy to Dossier   Download |
| Narrative Example                       | Copy to Dossier   Download |
| Narrative Example                       | Copy to Dossier   Download |
| CV Example                              | Copy to Dossier   Download |
| CV Example                              | Copy to Dossier   Download |
| Acknowledgement                         | Copy to Dossier   Download |
| Response                                |                            |
| Aneesa McDonald Acknowledgement         | Sent: Oct 12, 2018         |